The default frequency hop table has 53 entries spaced 466kHz apart. The default table is shown below:

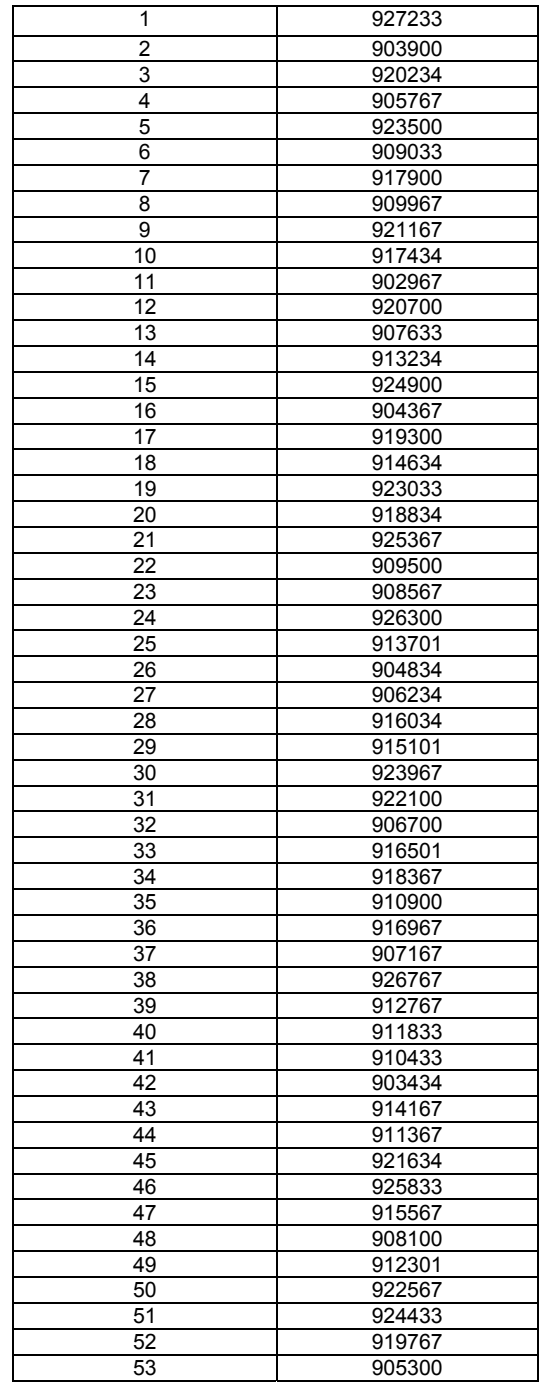

Hop Table Entry # Frequency in kHz

*Table 3: Default frequency hop table values.*